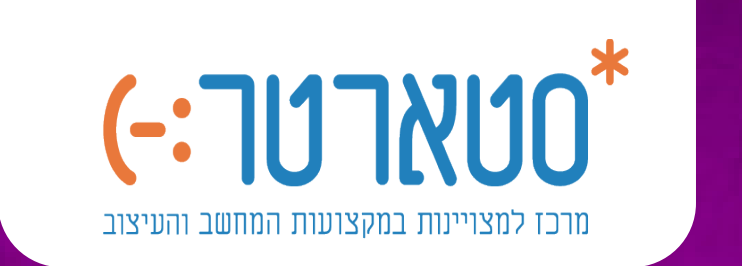

 $\sum_{i=1}^{n}$ 

 $\circ$ 

 $\overline{6}$ 

A CONTROL

 $\circledR$ 

# קולנוע, יוטיוב ועריכת וידאו (מיועד לילדי ג-ח) לילדי פרוייקט המצויינות - צמרות

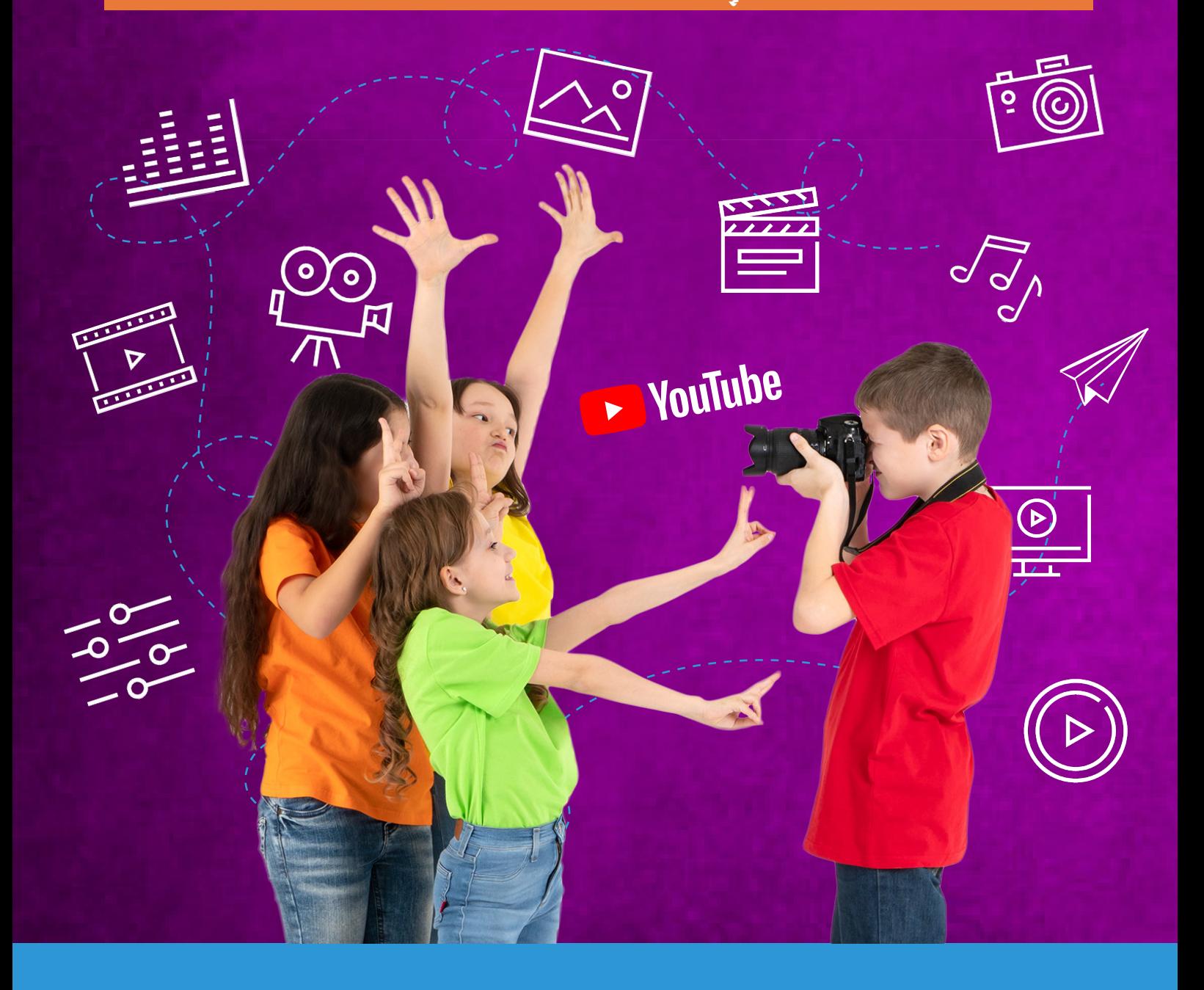

## לאפשר לילדים שלנו לבטא את עצמם

כל מי שיש לו ילדים מכיר את זה. הילדים כל הזמן מול המסכים, מחפשים תכנים וגם מעלים תכנים משלהם. עולם היצירתיות בוידאו הוא כל כך רחב. המיומנויות הנדרשות מעורכי הוידאו ויוצרי היוטיוב של היום עם כלי העריכה המתקדמים והיכולת שלהם להעביר מסר ולספר סיפור בקטע וידאו קצר, דורשות מהם יכולות של דמיון, הבנת המדיום וקהל הצופים שלהם, כושר ביטוי ויצירתיות רבה. בחוג הקולנוע, יוטיוב ועריכת וידאו של סטארטר, הילדים יקבלו כלים טכנולוגיים ויצירתיים שיהפכו שעות מסך מבוזבזות לפעילות יצירתית של עריכת סירטוני וידאו ויצירת תוכן ליוטיוב - פלטפורמת התוכן הגדולה בעולם. בדרך זו הילדים יוכלו לבטא את עצמם, להטביע את חותמם האישי, לערוך ולשתף סרטונים בעולם הדיגיטאלי לצד למידת עולם יצירה מבוקש לעתיד.

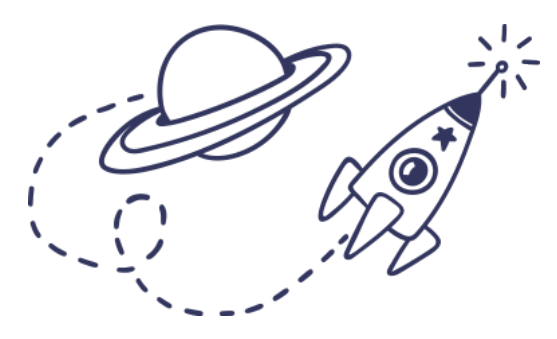

#### הירשמו עכשיו

### מידע כללי

#### **קולנוע, יוטיוב ועריכת וידאו**

#### **על מה הקורס?**

הקורס מקנה מיומנויות לעריכת סרטוני וידאו ואנימציות במדיה הדיגיטאלית, פיתוח חשיבה יצירתית, גירוי הדמיון וכושר המצאה, מיומנות אסטתית ולמידת מונחים באנגלית מתחום הקולנוע.

החוג משלב תיאוריה לצד פרקטיקה מעשית, תרגול ולמידה המבוססת על תחומי עניין. במסגרת החוג נלמד:

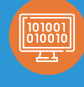

מה הוא התמהיל לסרטון וידאו וכיצד מתכננים את סיפור המעשה (storytelling( נלמד כיצד לעשות שימוש במאגרי תמונות, סרטונים ומוסיקה איכותיים בחינם מבלי להפר זכויות יוצרים

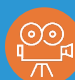

מה הם הכללים לצילום נכון באמצעות הסמארטפון או מצלמה מקצועית, כיצד יש לדאוג לתאורה נכונה וזוויות מעניינות. כיצד לערוך את הסרטים שצילמנו בכלי העריכה המתקדמים ביותר שיש בתעשיה היום, כיצד להוסיף סרטים מהאינטרנט, להוסיף אפקטים, תמונות, שימוש בכתוביות והכנת הסרטון לשמירה לאינטרנט או בערוץ היוטיוב האישי של כל אחד מהילדים.

### היכנסו לעולם kaשלם של oההזדמנויות

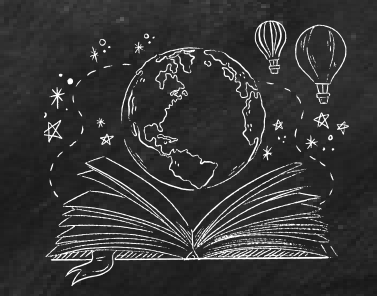

- פיתחנו קורסים יחודיים כדי להפוך את המסע שלך לעולם המדהים של הקולנוע ועריכת הוידאו למעניין ומהנה.
	- הקורס מקנה לתלמידים מיומנויות בהבנת מדיית הקולנוע, היכולת לספר סיפור דרך תמונה וסרט, ושליטה בכלי העריכה המתקדמים ביותר
		- ניתן דגש על למידה באמצעות משימות ופיתוח היצירתיות של התלמיד.

### נושאי החוג

#### **להלן דוגמאות למושגים שנלמד בחוג:**

- מה ההבדל בין שוט לסצינה?
- מבנה של מצלמה וטכנולוגיות צילום
	- חוקי האסטטיקה וכלל השלישים
- עמידה מול מצלמה ודיבור עם אנרגיה וביטחון
	- נכיר את תוכנת Pro Premier Adobe
- נכיר את השלבים לפתיחת וניהול ערוץ יוטיוב
- נילמד כיצד להוסיף אפקטים מיוחדים לסרטים שלנו
	- נלמד כיצד ליצור פתיחים וסגירים לסרטים שלנו
		- נגלה איך עושים אנימציות

### במה נתעמק במהלך החוג?

**OI 33-**

**RODUCTION** 

**SCENF** 

**JIRECTOR** 

 $(\sqrt{m})$ 

 $\sqrt{a}$ 

בחוג הקולנוע, יוטיוב ועריכת וידאו של סטארטר נלמד את הילדים ליצור ולערוך סרטונים באיכות מעולה, לצלם ולהבין את ציוד הצילום איתו הם משתמשים, ליצור ולקדם את ערוץ היוטיוב שלהם על מנת להגדיל את החשיפה והצפיות ולגרום לכל הצופים שלהם לומר ״וואו״ תוך צפיה בתוצרים הללו. הילדים יקבלו את כל הכלים על מנת שיוכלו ליצור סרטים מגניבים ומושקעים. נלמד משחקי מהירות, שינוי גודל פריים, אפקטים קוליים, עריכת סאונד ומוזיקה, שילוב קיטעי וידאו חיצוניים, תיקוני צבע, ויצירת מסך מפוצל. נלמד לקדם את הערוץ בצורה הטובה ביותר, נעלה סרטונים ערוכים היטב ונלמד על האלגוריתם המניע את יוטיוב.

 הקורס משתמש בכלים מהחברות המובילות בעולם בתחום הבינה המלאכותית

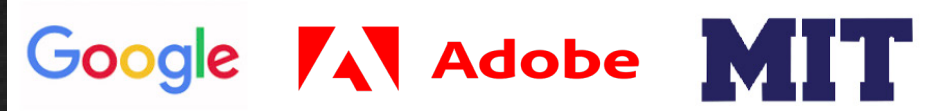

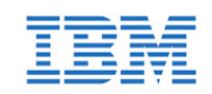

הקמנו את סטארטר על מנת לקדם את אהבת הטכנולוגיה והסקרנות בעולמות המחשב אצל ילדים. פיתוח תוכנה הינו אחד הכלים החשובים ביותר שיעצב את חיי ילדינו הגדלים לתוך המאה ה.21- הקניית היכולות של הבנת יסודות מדעי המחשב ולוגיקה, בניית אלגוריתמים וחשיבה יצירתית תוך חשיפה להצלחות של חברות אמיתיות מעולמות הטכנולוגיה נותן לילדיכם את ה-״סטארטר״ ואת הכלים להצליח בעולם של המחר בו יכולת פיתוח תוכנה נדרשת במקומות רבים ולא רק בקריירת הייטק.

**Moshe Machline**

### קצת עלינו מי אנחנו

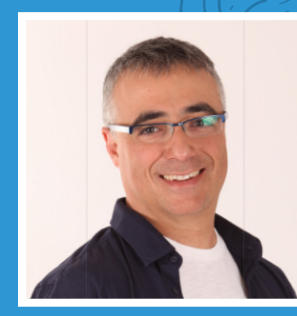

#### משה מכלין

משה הוא יזם ומנהל בכיר עם ניסיון של מעל 25 שנה בהקמה, בנייה והצמחה של חברות טכנולוגיה; יש לו תשוקה להוראה. משה הוא בעל תואר ראשון בהנדסת מחשבים מהטכניון, תואר שני במתמטיקה ומדעי המחשב ממכון ויצמן למדע ותואר שני MBA מאוניברסיטת INSEAD.

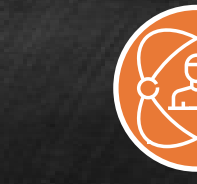

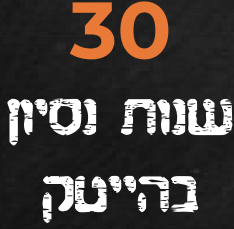

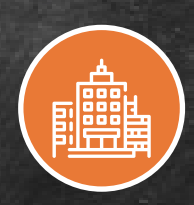

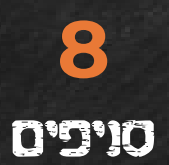

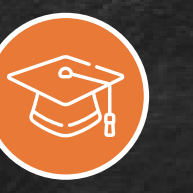

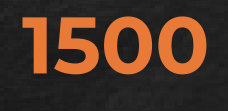

בוגרים מרוצים

### **4** שותפויות עם אירגוני הייטק מובילים

### סילבוס המפגשים

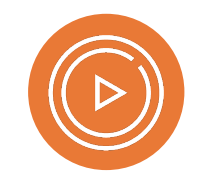

**מודול :1 היכרות עם יוטיוב**

נפתח ערוץ יוטיוב לכל ילד, נגדיר אותו, ונכיר את המאפיינים השונים של הערוץ ושל הפלטפורמה

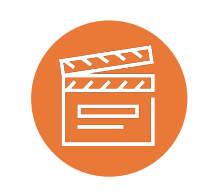

**מודול :2 מבנה של סרט** נפצח את הנוסחה לסרט מעניין ושובה את ליבו של הצופה

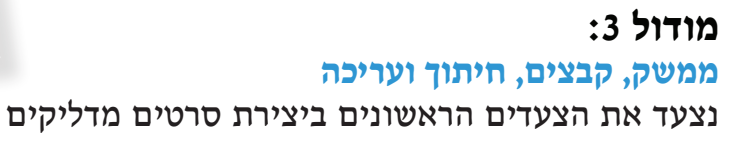

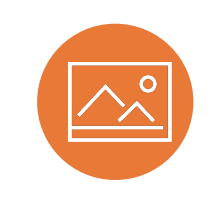

**מודול :4 כותרות, כתוביות ותיקוני צבע** נעמיק בטכניקות העריכה

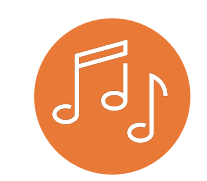

**מודול :5 סאונד** טכניקות עריכת סאונד

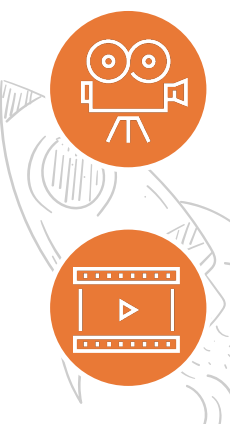

**מודול :6 קידום הערוץ** טכניקות קידום והבנה של הפלטפומה

> **מודול :7 פרוייקט סיום השנה**

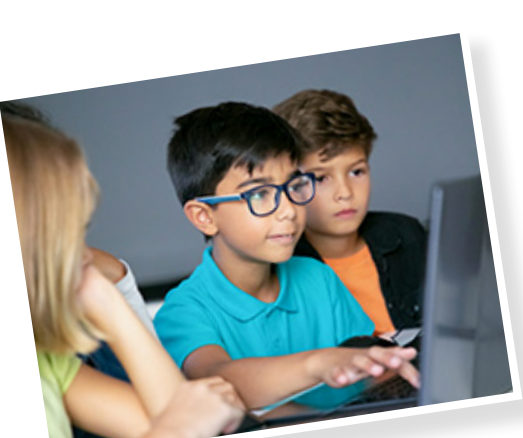

 $\bigcirc$ 

 $\mathbb{O}$ 

 $\widehat{\odot}$ 

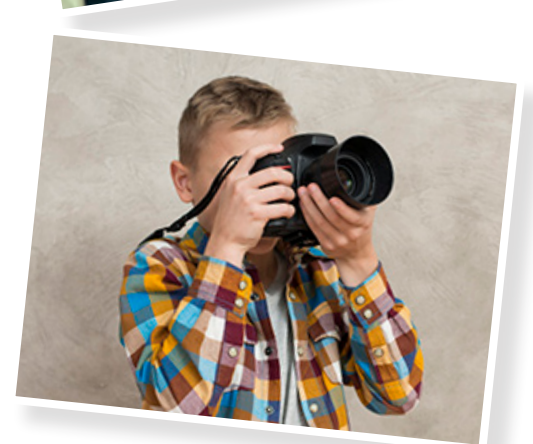

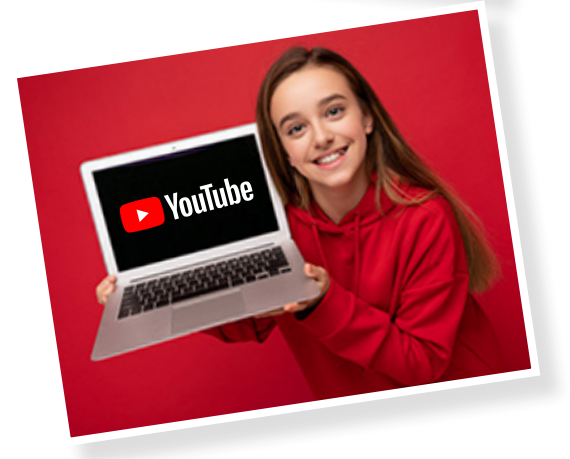

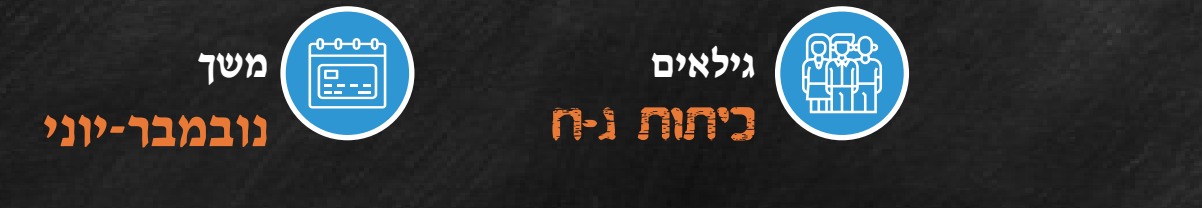

**תוכנית מגוונת ומעמיקה | מפגשים בני 90 דקות | עבודה פרטנית וקבוצתית מהרו - מספר המקומות מוגבל**

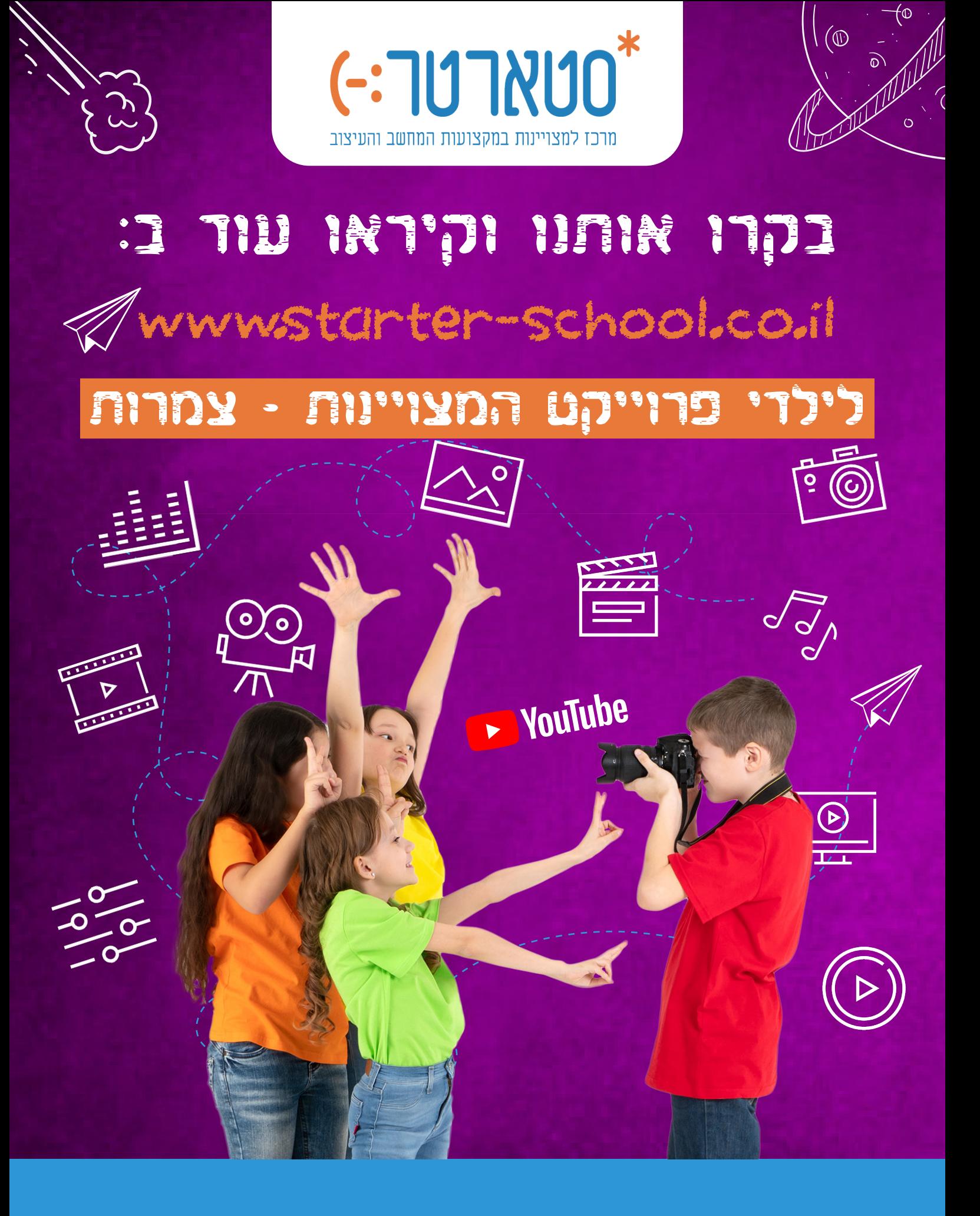

**starter.levhasharon@gmail.com +972-58-566-1161**